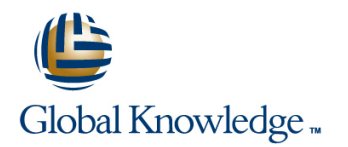

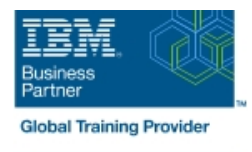

# **AIX Basics**

# **Duración: 4 Días Código del Curso: AN10G**

#### Temario:

This course enables students to perform everyday tasks using the AIX operating system. Learn to perform everyday tasks using the AIX operating system. Learning Journeys or Training Paths that reference this course: IBM Power AIXPower AIX UsersAIX Users and System AdministrationIBM Power Systems What's New and Migration

### Dirigido a:

This basic course is intended for anyone who requires basic AIX/UNIX user skills to be able to work in an AIX environment. This course is also a prerequisite for many courses in the AIX Systems Administration curriculum.

## Objetivos:

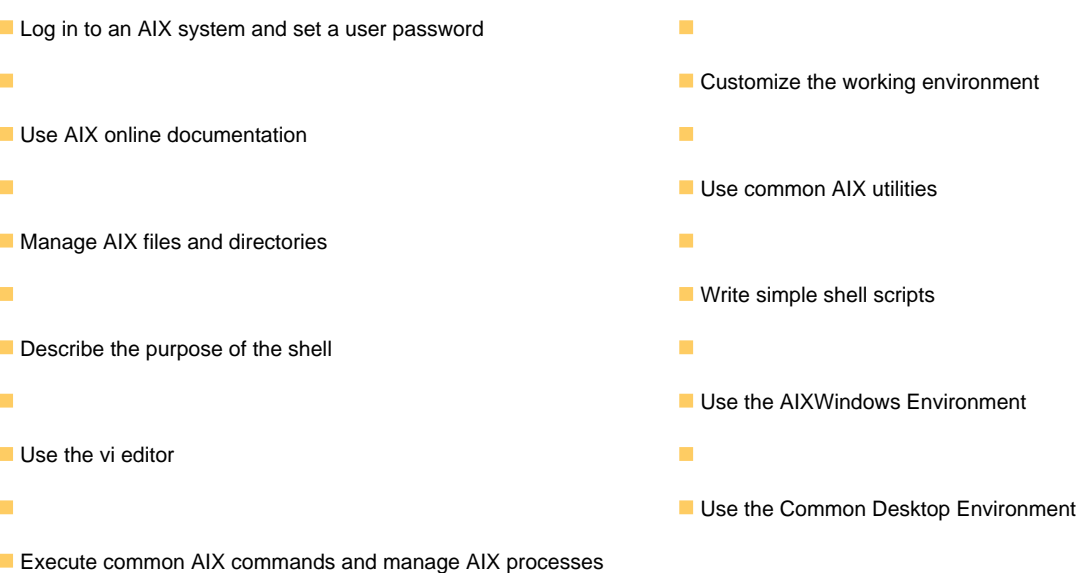

### Prerequisitos:

Students should be familiar with: **Basic information technology (IT) concepts and the role of an** operating system.

### Siguientes cursos recomendados:

Power Systems for AIX II: AIX Implementation and Administration (AN12G)

# Contenido:

#### Day 1 Day 3

- Unit 1 Introduction to AIX <br>■ Unit 10 Processes
- 
- 
- 
- Exercise 2 AIX Documentation **Environment**
- 
- Exercise 3 Files and Directories **Environment**
- 
- 

- 
- **Exercise 5 File Permissions**
- Unit 7 The vi Editor **Day 4**
- Exercise  $6$  The vi Editor
- 
- 
- Unit 9 Using Shell Variables Unit 15 Additional Shell Features
- 

- line line ■ Unit 2 - Using the System The Unit 11 - Controlling Processes ■ Exercise 1 - Using the System Figure 2 - Controlling Processes Unit 3 - AIX Documentation **Unit 12 - Customizing the User** ■ Unit 4 - Files and Directories **Exercise 10 - Customizing the User** Unit 5 - Using Files **Unit 13 - AIX Utilities, Part I** Exercise 4 - Using Files **Exercise 11 - AIX Utilities (1) Unit 13 - AIX Utilities, Part I (Continued)** Day 2 **Day 2** Exercise 12 - AIX Utilities (2) **I** Unit 14 - AIX Utilities, Part II ■ Unit 6 - File Permissions **Exercise 13 - AIX Utilities (3)**
- Unit 8 Shell Basics **Unit 14 AIX Utilities, Part II (Continued)**
- Exercise 7 Shell Basics Exercise 14 AIX Utilities (4)
	-
- Exercise 8 Using Shell Variables **■** Exercise 15 Additional Shell Features
	- **Unit 16 The AIX Graphical User** Interface

# Más información:

Para más información o para reservar tu plaza llámanos al (34) 91 425 06 60

info.cursos@globalknowledge.es

[www.globalknowledge.com/es-es/](http://www.globalknowledge.com/es-es/)

Global Knowledge Network Spain, C/ Retama 7, 6ª planta, 28045 Madrid